## **Lab / Tutorial #5: Java Inheritance**

Write Java code to implement the following inheritance hierarchy:

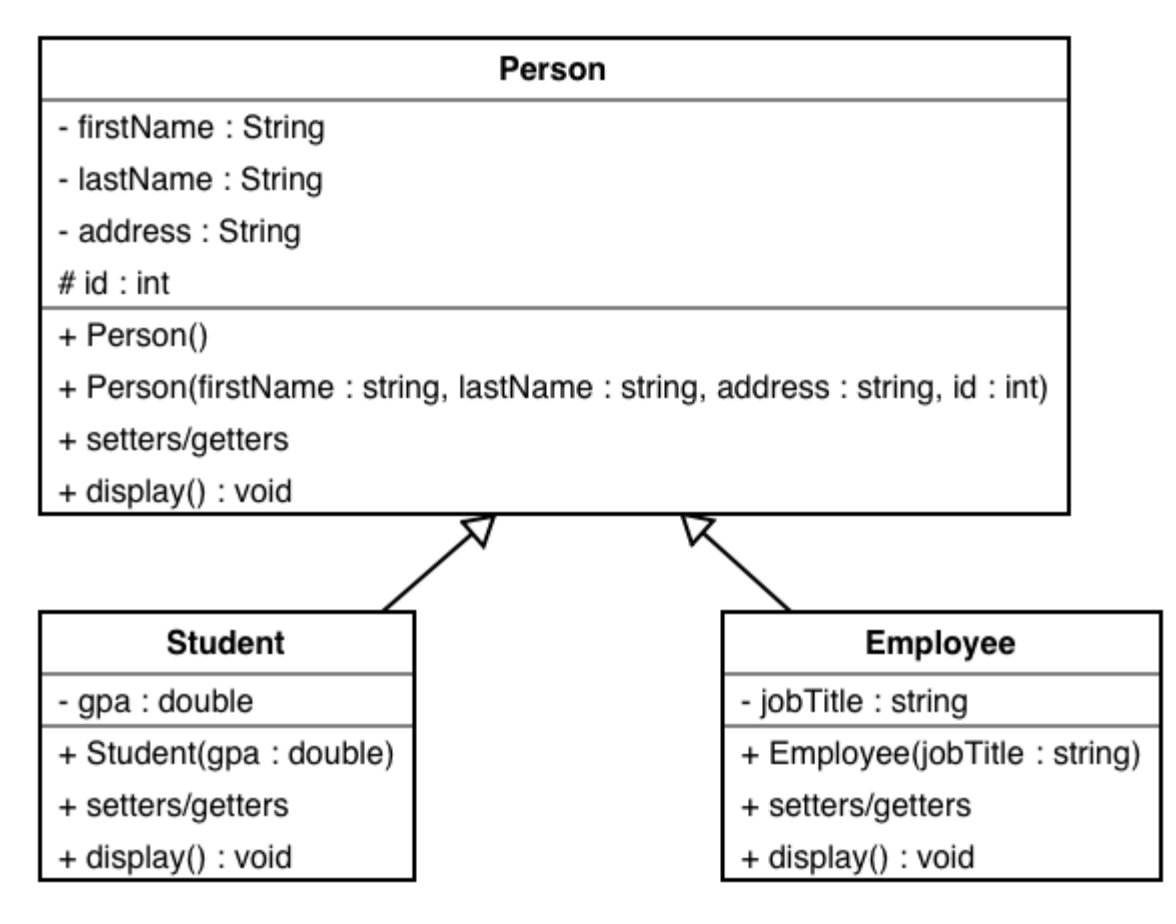

The two sub classes **Student** and **Employee** should override *display()* method. In **Student**, *display()* should show GPA and the other attributes in the super class. And in **Employee**, *display()* should show the job title and the other attributes in the super class.

Write a main program that should do the following:

- 1- Create an instant of class **Student** and an instant of class **Employee** with proper values for the attributes.
- 2- Display the content of each class using *display()* method.